# Package 'EmbedSOM'

July 5, 2022

<span id="page-0-0"></span>Version 2.1.2

Title Fast Embedding Guided by Self-Organizing Map

Depends  $R$  ( $>= 3.2$ )

Suggests knitr, rmarkdown

Imports FNN, ggplot2, igraph, Matrix, Rtsne, umap, uwot

Description Provides a smooth mapping of multidimensional points into low-dimensional space defined by a self-organizing map. Designed to work with 'FlowSOM' and flow-cytometry use-cases. See Kratochvil et al. (2019) [<doi:10.12688/f1000research.21642.1>](https://doi.org/10.12688/f1000research.21642.1).

License GPL  $(>= 3)$ 

URL <https://github.com/exaexa/EmbedSOM>

Encoding UTF-8

RoxygenNote 7.1.1

VignetteBuilder knitr

NeedsCompilation yes

Author Mirek Kratochvil [aut, cre], Sofie Van Gassen [cph], Britt Callebaut [cph], Yvan Saeys [cph], Ron Wehrens [cph]

Maintainer Mirek Kratochvil <exa.exa@gmail.com>

Repository CRAN

Date/Publication 2022-07-05 10:20:02 UTC

# R topics documented:

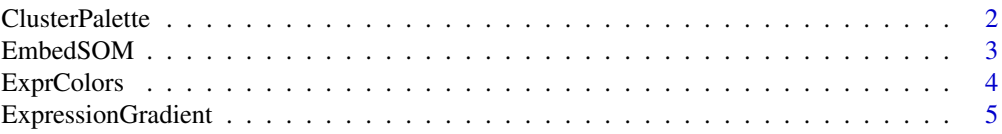

<span id="page-1-0"></span>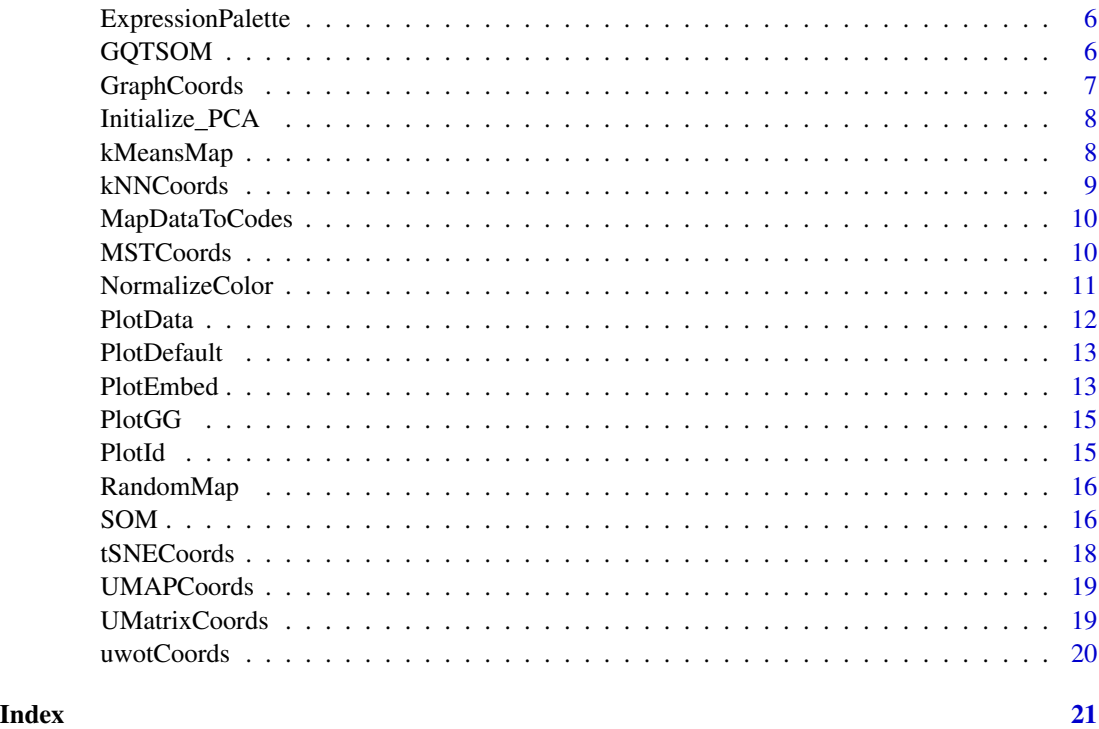

<span id="page-1-1"></span>ClusterPalette *An acceptable cluster color palette*

# Description

An acceptable cluster color palette

# Usage

```
ClusterPalette(n, vcycle = c(1, 0.7), scycle = c(0.7, 1), alpha = 1)
```
# Arguments

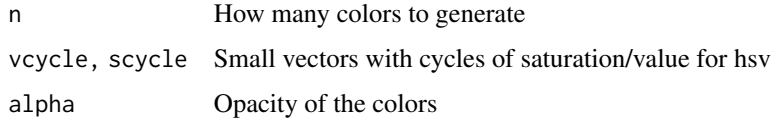

# Examples

EmbedSOM::ClusterPalette(10)

<span id="page-2-1"></span><span id="page-2-0"></span>

Process the cells with SOM into a nice embedding

# Usage

```
EmbedSOM(
 data = NULL,
 map = NULL,fsom = NULL,
  smooth = NULL,k = NULL,adjust = NULL,importance = NULL,
 coordsFn = NULL,
 coords = NULL,
 emcoords = NULL,
 emcoords.pow = 1,
 parallel = F,
  threads = if (parallel) 0 else 1
)
```
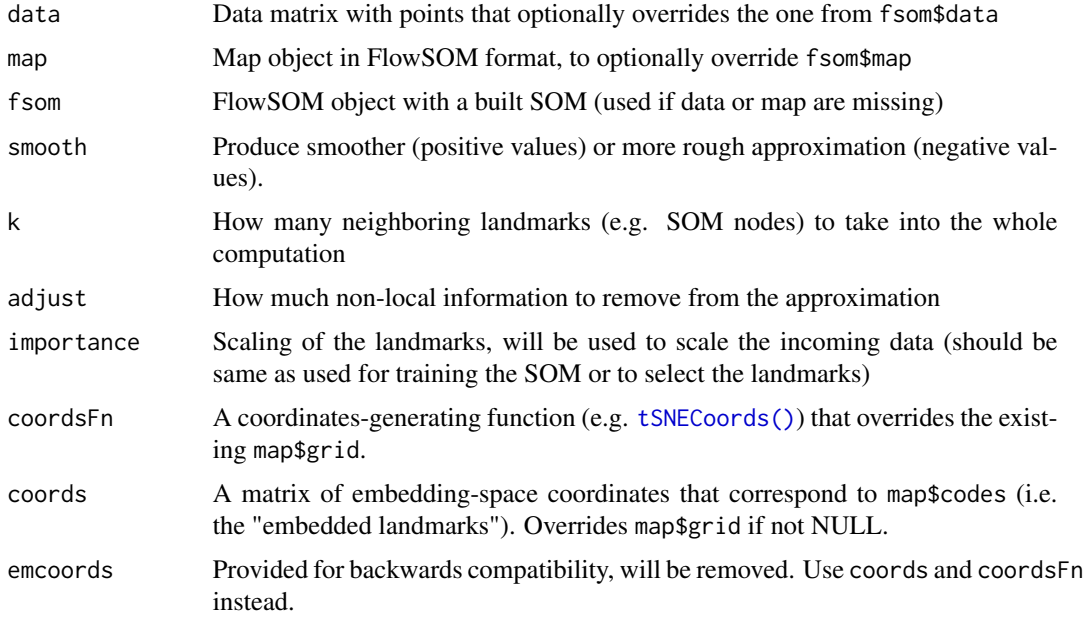

<span id="page-3-0"></span>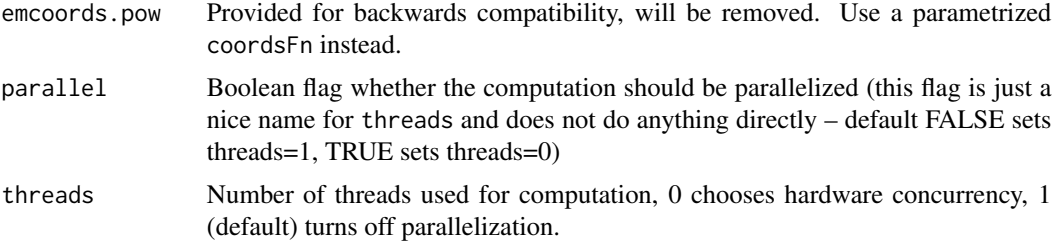

#### Value

matrix with 2D or 3D coordinates of the embedded data, depending on the map

#### Examples

```
d <- cbind(rnorm(10000), 3*runif(10000), rexp(10000))
\text{colnames}(d) \leq \text{past}(\text{''col''},1:3)map <- EmbedSOM::SOM(d, xdim=10, ydim=10)
e <- EmbedSOM::EmbedSOM(data=d, map=map)
EmbedSOM::PlotEmbed(e, data=d, 'col1', pch=16)
```
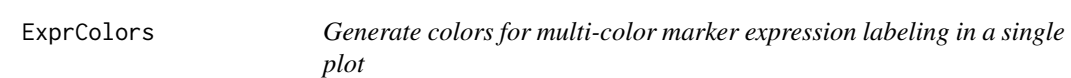

# Description

Generate colors for multi-color marker expression labeling in a single plot

# Usage

```
ExprColors(
 exprs,
 base = exp(1),
 scale = 1,
 cutoff = 0,
 pow = NULL,
 col = ClusterPalette(dim(exprs)[2], alpha = alpha),
 nocolor = grDevices::rgb(0.75, 0.75, 0.75, alpha/2),alpha = 0.5)
```
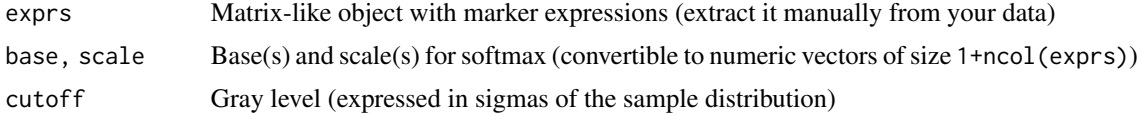

# <span id="page-4-0"></span>ExpressionGradient 5

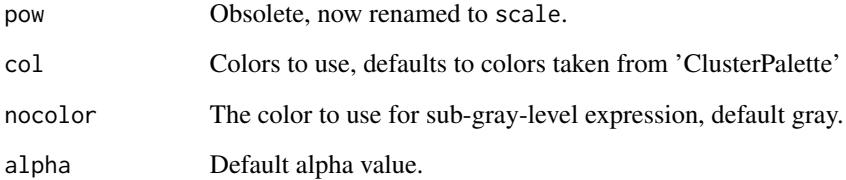

# Examples

```
d <- cbind(rnorm(1e5), rexp(1e5))
EmbedSOM::PlotEmbed(d, col=EmbedSOM::ExprColors(d, pow=2))
```
ExpressionGradient *The ggplot2 scale gradient from ExpressionPalette.*

#### Description

The ggplot2 scale gradient from ExpressionPalette.

#### Usage

```
ExpressionGradient(...)
```
#### Arguments

... Arguments passed to [ggplot2::scale\\_color\\_gradientn\(\)](#page-0-0)

# Examples

```
library(EmbedSOM)
library(ggplot2)
# simulate a simple dataset
e <- cbind(rnorm(10000),rnorm(10000))
data <- data.frame(Val=log(1+e[,1]^2+e[,2]^2))
PlotGG(e, data=data) +
  geom_point(aes_string(color="Val"), alpha=.5) +
  ExpressionGradient(guide=FALSE)
```
<span id="page-5-1"></span><span id="page-5-0"></span>

Marker expression palette generator based off ColorBrewer's RdYlBu, only better for plotting of half-transparent cells

#### Usage

```
ExpressionPalette(n, alpha = 1)
```
#### Arguments

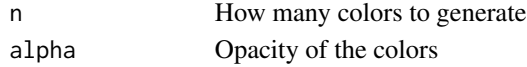

#### Examples

EmbedSOM::ExpressionPalette(10)

GQTSOM *Train a Growing Quadtree Self-Organizing Map*

# Description

Train a Growing Quadtree Self-Organizing Map

# Usage

```
GQTSOM(
  data,
  init.dim = c(3, 3),target_codes = 100,
  rlen = 10,
  radius = c(sqrt(sum(int.dim^2)), 0.5),
  epochRadii = seq(radius[1], radius[2], length.out = rlen),
  coords = NULL,
  codes = NULL,
  coordsFn = NULL,
  importance = NULL,
  distf = 2,
  nhbr.distf = 2,
  noMapping = F,
 parallel = F,
  threads = if (parallel) 0 else 1
)
```
# <span id="page-6-0"></span>GraphCoords 7

# Arguments

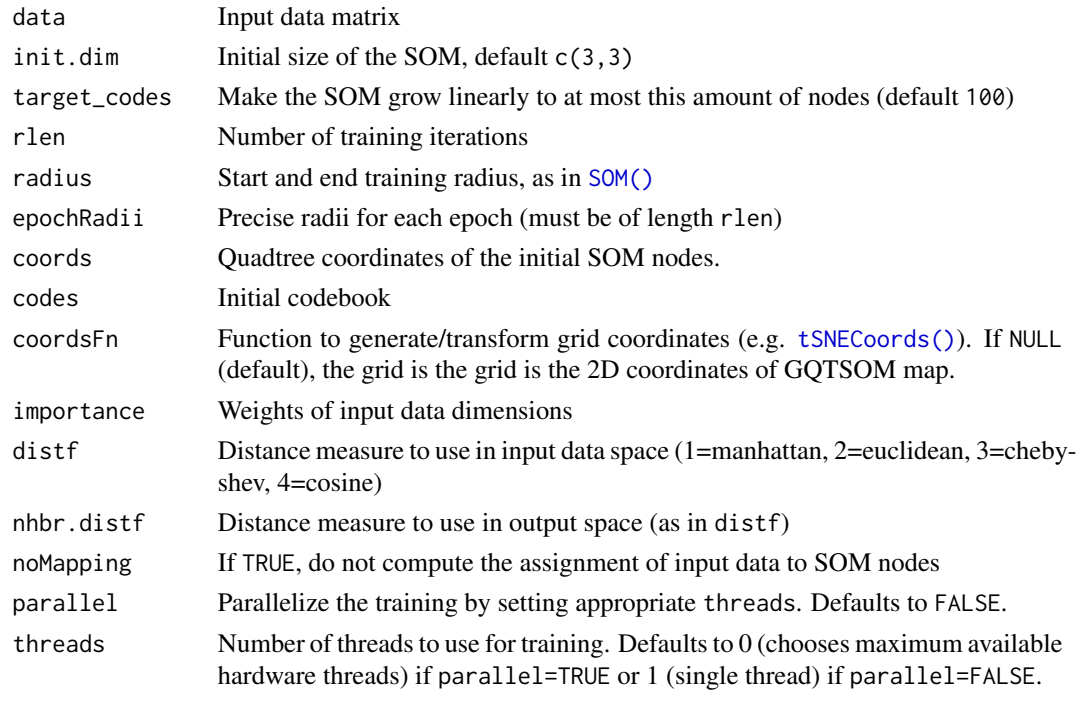

GraphCoords *Add Kamada-Kawai-generated embedding coordinates to the map*

# Description

This uses a complete graph on the map codebook, which brings overcrowding problems. It is therefore useful to transform the distances for avoiding that (e.g. by exponentiating them slightly).

# Usage

```
GraphCoords(
 dim = NULL,
 dist.method = NULL,
 distFn = function(x) x,
 layoutFn = igraph::layout_with_kk
)
```
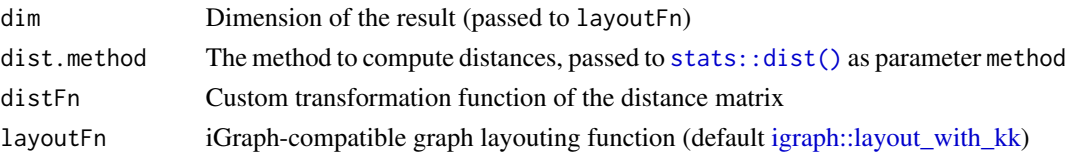

#### <span id="page-7-0"></span>Value

a function that transforms the map, usable as coordsFn parameter

Initialize\_PCA *Create a grid from first 2 PCA components*

#### Description

Create a grid from first 2 PCA components

#### Usage

Initialize\_PCA(data, xdim, ydim, zdim = NULL)

#### Arguments

data matrix in which each row represents a point xdim, ydim, zdim

Dimensions of the SOM grid

#### Value

array containing the selected selected rows

kMeansMap *Create a map from k-Means clusters*

#### Description

May give better results than 'RandomMap' on data where random sampling is complicated. This does not use actual kMeans clustering, but re-uses the batch version of [SOM\(\)](#page-15-1) with tiny radius (which makes it work the same as kMeans). In consequence, the speedup of SOM function is applied here as well. Additionally, because we don't need that amount of clustering precision, parameters 'batch=F, rlen=1' may give a satisfactory result very quickly.

#### Usage

```
kMeansMap(data, k, coordsFn, batch = T, ...)
```
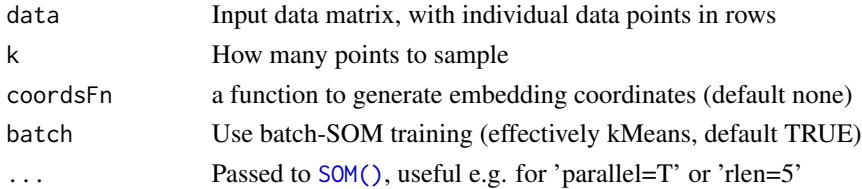

#### <span id="page-8-0"></span>kNNCoords 9

# Value

map object (without the grid, if coordsFn was not specified)

# Examples

```
d <- iris[,1:4]
EmbedSOM::PlotEmbed(
  EmbedSOM::EmbedSOM(
    data = d,
    map = EmbedSOM::kMeansMap(d, 10, EmbedSOM::GraphCoords())),
  pch=19, clust=iris[,5]
\overline{\phantom{a}}
```
kNNCoords *Add KNN-topology-based embedding coordinates to the map*

# Description

Internally, this uses [FNN::get.knn\(\)](#page-0-0) to compute the k-neighborhoods. That function only supports Euclidean metric, therefore kNNCoords throws a warning whenever a different metric is used.

#### Usage

```
kNNCoords(
 k = 4,
  dim = NULL,
  distFn = function(x) x,
  layoutFn = igraph::layout_with_kk
)
```
#### Arguments

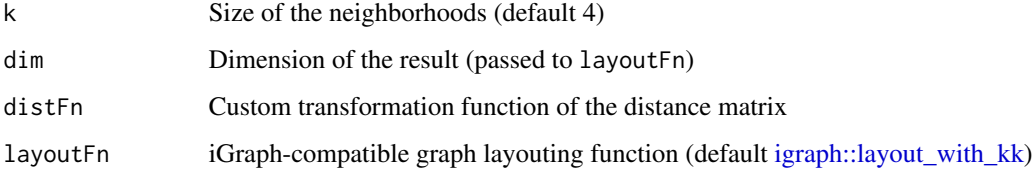

# Value

a function that transforms the map, usable as coordsFn parameter

<span id="page-9-1"></span><span id="page-9-0"></span>

Assign nearest node to each datapoint

# Usage

```
MapDataToCodes(
  codes,
  data,
  distf = 2,
  parallel = F,
  threads = if (parallel) 0 else 1
\mathcal{L}
```
#### Arguments

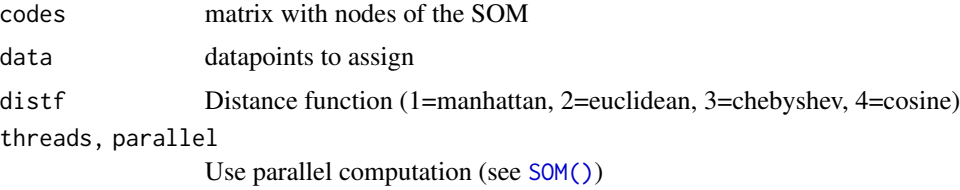

# Value

array with nearest node id for each datapoint

MSTCoords *Add MST-style embedding coordinates to the map*

# Description

Add MST-style embedding coordinates to the map

# Usage

```
MSTCoords(
  dim = NULL,dist.method = NULL,
  distFn = function(x) x,
  layoutFn = igraph::layout_with_kk
\mathcal{E}
```
# <span id="page-10-0"></span>NormalizeColor 11

# Arguments

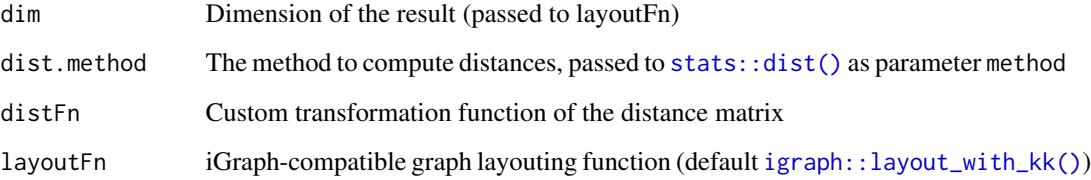

# Value

a function that transforms the map, usable as coordsFn parameter

<span id="page-10-1"></span>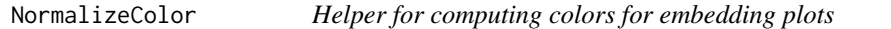

# Description

Helper for computing colors for embedding plots

# Usage

```
NormalizeColor(data, low = NULL, high = NULL, pow = 0, sds = 1)
```
# Arguments

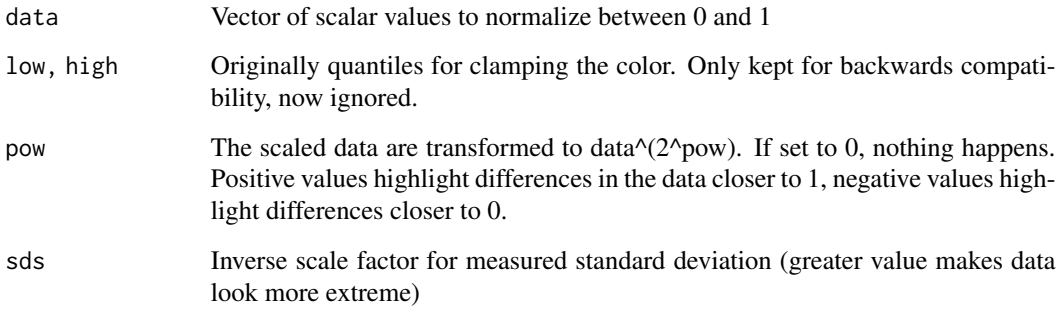

# Examples

EmbedSOM::NormalizeColor(c(1,100,500))

<span id="page-11-1"></span><span id="page-11-0"></span>

Export a data frame for plotting with marker intensities and density.

# Usage

```
PlotData(
  embed,
  fsom,
 data = fsom$data,
 cols,
 names,
 normalize = cols,
 pow = 0,sds = 1,
 vf = PlotId,
 density = "Density",
  densBins = 256,
  densLimit = NULL,
  fdens = sqrt
)
```
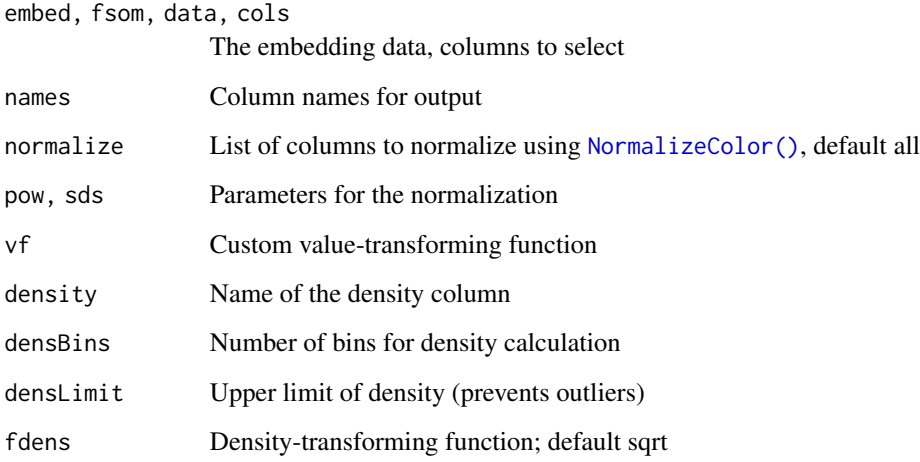

<span id="page-12-0"></span>PlotDefault *Default plot*

# Description

Default plot

#### Usage

PlotDefault(pch = ".", cex =  $1, ...$ )

# Arguments

pch, cex, ... correctly defaulted and passed to 'plot'

PlotEmbed *Helper function for plotting the embedding*

# Description

Convenience plotting function. Takes the embed matrix which is the output of [EmbedSOM\(\)](#page-2-1), together with a multitude of arguments that set how the plotting is done.

# Usage

PlotEmbed( embed, value =  $0$ , red =  $\theta$ , green =  $0$ , blue =  $\theta$ , fr = PlotId, fg = PlotId,  $fb = PlotId,$  $fv = PlotId,$  $power = 0$ ,  $powg = 0$ ,  $powb = 0$ ,  $powv = 0$ ,  $sdsr = 1$ ,  $sdsg = 1$ ,  $sdsb = 1$ ,  $sdsv = 1$ , clust = NULL,  $nbin = 256$ ,

```
maxDens = NULL,
 fdens = sqrt,
 limit = NULL,
 alpha = NULL,
 fsom,
 data,
 col,
 cluster.colors = ClusterPalette,
 expression.colors = ExpressionPalette,
 na.color = grDevices::rgb(0.75, 0.75, 0.75, if (is.null(alpha)) 0.5 else alpha/2),
 plotf = PlotDefault,
 ...
\mathcal{L}
```
# Arguments

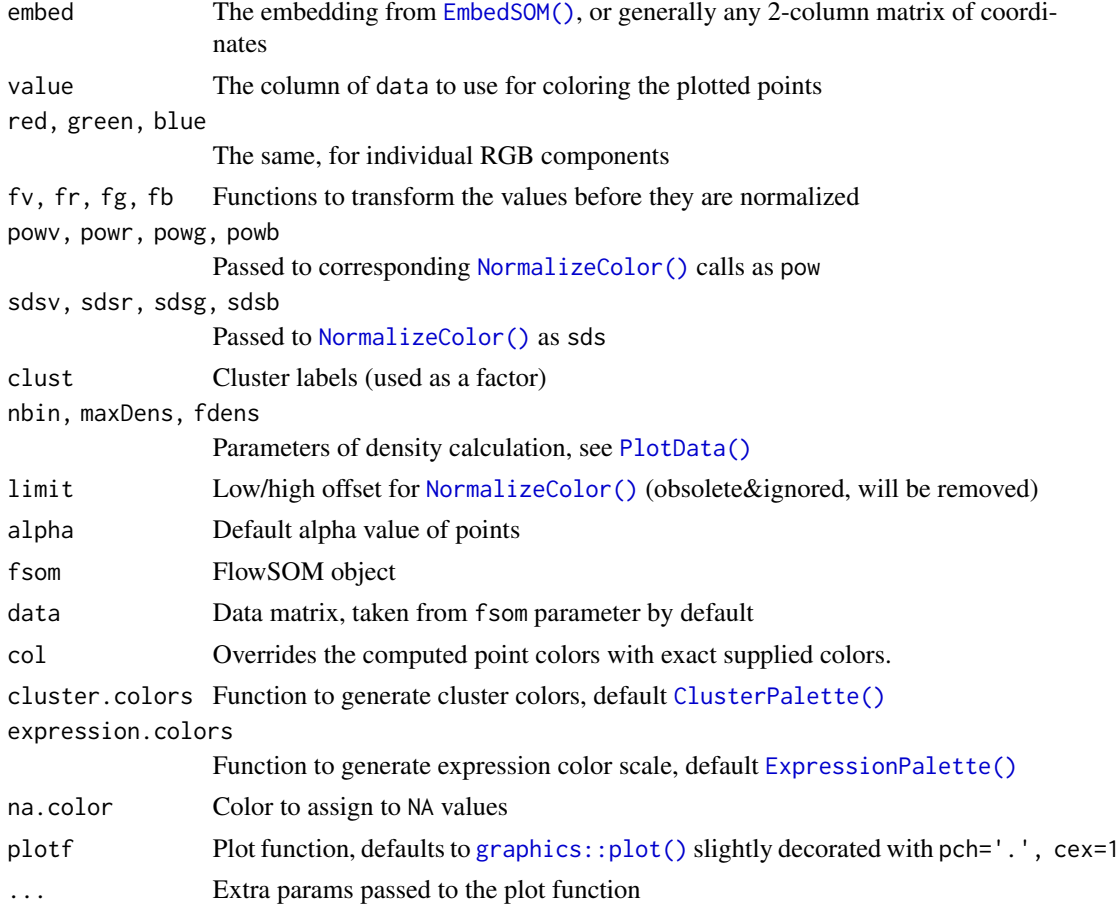

# Examples

EmbedSOM::PlotEmbed(cbind(rnorm(1e5),rnorm(1e5)))

<span id="page-13-0"></span>

<span id="page-14-0"></span>

This creates a ggplot2 object for plotting.

# Usage

PlotGG(embed, ...)

# Arguments

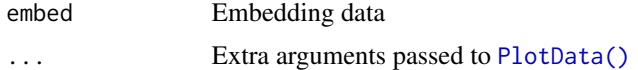

# Examples

library(EmbedSOM) library(ggplot2)

# simulate a simple dataset e <- cbind(rnorm(10000),rnorm(10000))

```
PlotGG(e, data=data.frame(Expr=runif(10000))) +
  geom_point(aes_string(color="Expr"))
```
PlotId *Identity on whatever*

# Description

Identity on whatever

# Usage

PlotId(x)

#### Arguments

x Just the x.

# Value

The x.

<span id="page-15-0"></span>

Create a map by randomly selecting points

# Usage

RandomMap(data, k, coordsFn)

# Arguments

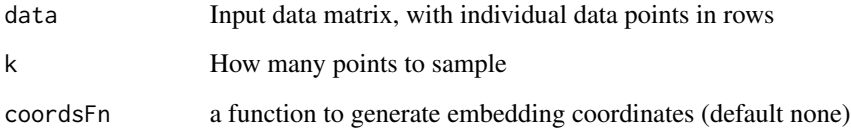

# Value

map object (without the grid, if coordsFn was not specified)

# Examples

```
d \leftarrow \{ \text{iris}[0, 1:4] \}EmbedSOM::PlotEmbed(
  EmbedSOM::EmbedSOM(
    data = d,map = EmbedSOM::RandomMap(d, 30, EmbedSOM::GraphCoords())),
  pch=19, clust=iris[,5]
\mathcal{L}
```
<span id="page-15-1"></span>SOM *Build a self-organizing map*

# Description

Build a self-organizing map

# Usage

```
SOM(
 data,
 xdim = 10,
 ydim = 10,
 zdim = NULL,
 batch = F,
 rlen = 10,
 alphaA = c(0.05, 0.01),
 radiusA = stats::quantile(nhbrdist, 0.67) * c(1, 0),
 alphaB = alphaA * c(-negAlpha, -0.1 * negAlpha),
  radiusB = negRadius * radiusA,
 negRadius = 1.33,negAlpha = 0.1,epochRadii = seq(radiusA[1], radiusA[2], length.out = rlen),
  init = FALSE,
  initf = Initialize_PCA,
 distf = 2,
  codes = NULL,
  importance = NULL,
 coordsFn = NULL,
 nhbr.method = "maximum",
 noMapping = F,
 parallel = F,
  threads = if (parallel) 0 else 1
```
# Arguments

 $\mathcal{L}$ 

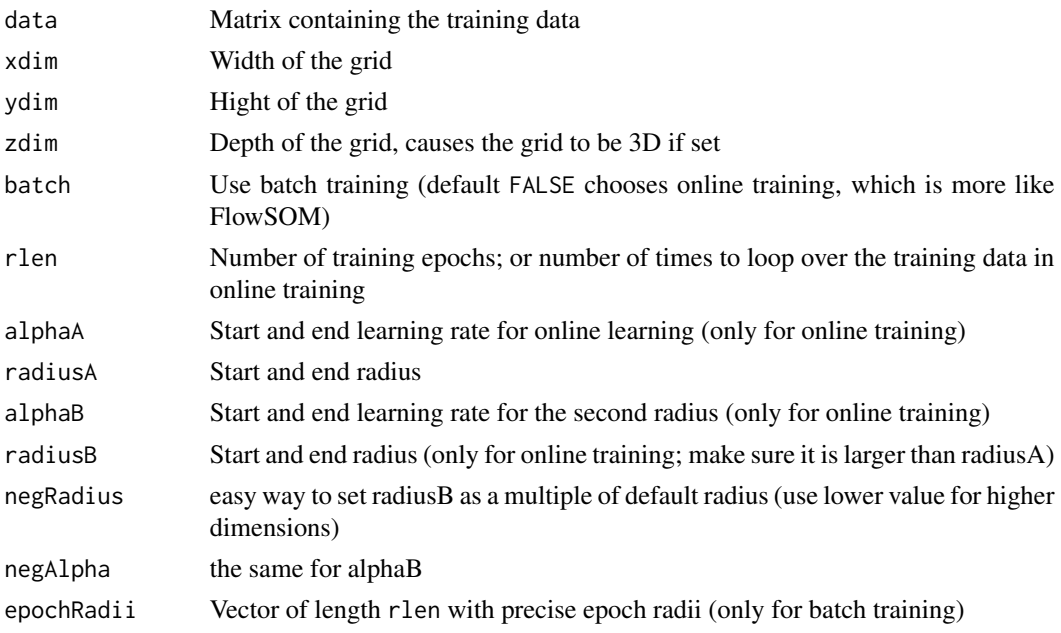

<span id="page-17-0"></span>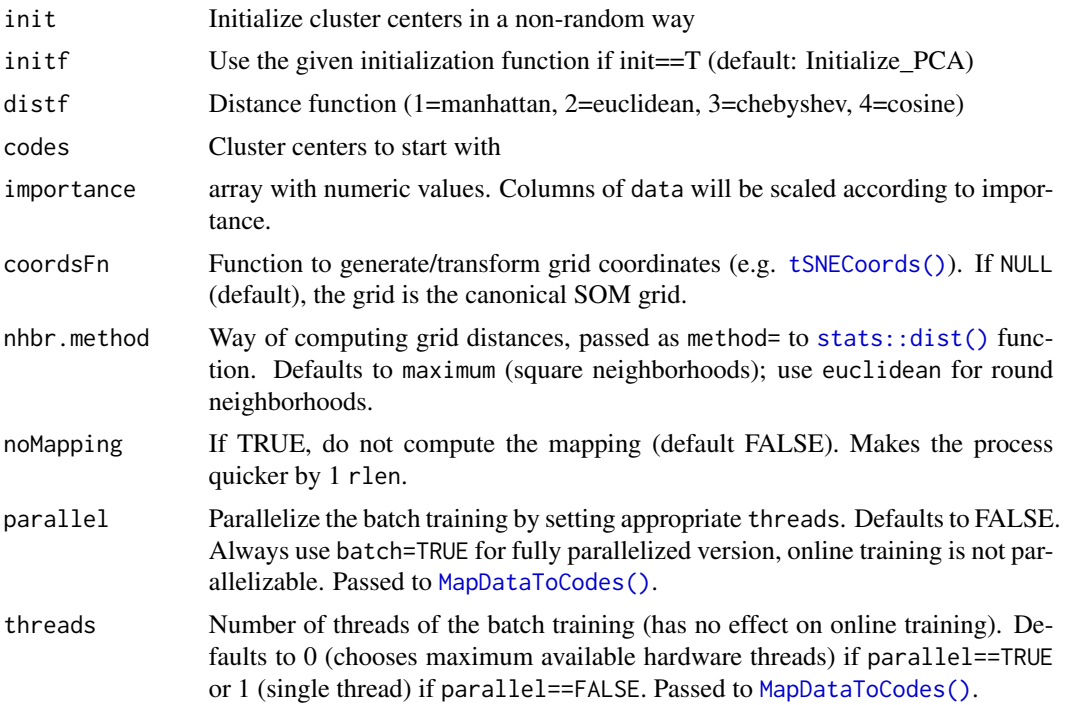

#### Value

A map useful for embedding ([EmbedSOM\(\)](#page-2-1) function) or further analysis, e.g. clustering.

#### See Also

FlowSOM::SOM

<span id="page-17-1"></span>tSNECoords *Add tSNE-based coordinates to a map*

# Description

Add tSNE-based coordinates to a map

# Usage

tSNECoords(dim = NULL, tSNEFn = Rtsne::Rtsne, ...)

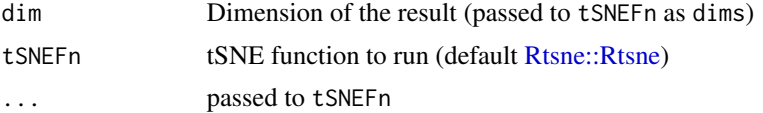

#### <span id="page-18-0"></span>UMAPCoords 19

# Value

a function that transforms the map, usable as coordsFn parameter

UMAPCoords *Add UMAP-based coordinates to a map*

#### Description

Add UMAP-based coordinates to a map

# Usage

UMAPCoords(dim = NULL, UMAPFn = NULL)

#### Arguments

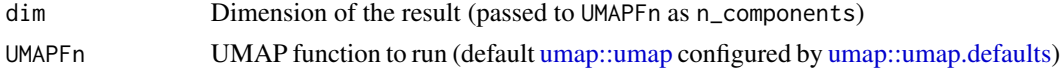

#### Value

a function that transforms the map, usable as coordsFn parameter

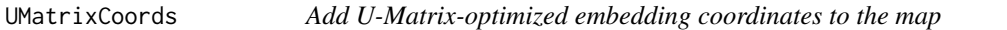

# Description

The map must already contain a SOM grid with corresponding xdim,ydim (possibly zdim)

#### Usage

```
UMatrixCoords(
 dim = NULL,dist.method = NULL,
 distFn = function(x) x,
  layoutFn = igraph::layout_with_kk
\lambda
```
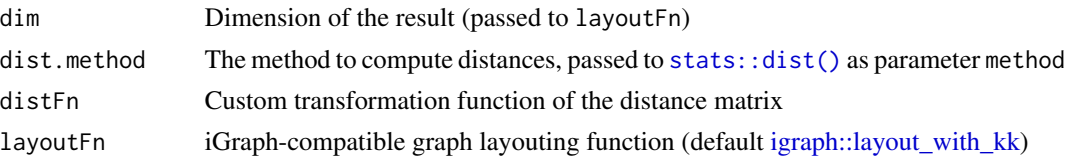

# <span id="page-19-0"></span>Value

a function that transforms the map, usable as 'coordsFn' parameter

uwotCoords *Add UMAP-based coordinates to a map, using the 'uwot' package*

# Description

Add UMAP-based coordinates to a map, using the 'uwot' package

# Usage

 $uwotCoords(dim = NULL, uwotFn = uwot::umap, ...)$ 

# Arguments

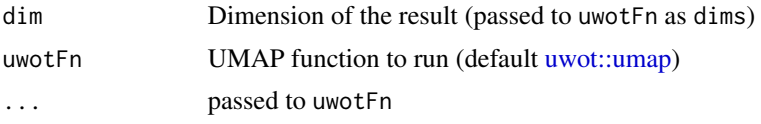

# Value

a function that transforms the map, usable as coordsFn parameter

# <span id="page-20-0"></span>Index

ClusterPalette, [2](#page-1-0) ClusterPalette(), *[14](#page-13-0)* EmbedSOM, [3](#page-2-0) EmbedSOM(), *[13,](#page-12-0) [14](#page-13-0)*, *[18](#page-17-0)* ExprColors, [4](#page-3-0) ExpressionGradient, [5](#page-4-0) ExpressionPalette, [6](#page-5-0) ExpressionPalette(), *[14](#page-13-0)* FNN::get.knn(), *[9](#page-8-0)* ggplot2::scale\_color\_gradientn(), *[5](#page-4-0)* GQTSOM, [6](#page-5-0) GraphCoords, [7](#page-6-0) graphics::plot(), *[14](#page-13-0)* igraph::layout\_with\_kk, *[7](#page-6-0)*, *[9](#page-8-0)*, *[19](#page-18-0)* igraph::layout\_with\_kk(), *[11](#page-10-0)* Initialize\_PCA, [8](#page-7-0) kMeansMap, [8](#page-7-0) kNNCoords, [9](#page-8-0) MapDataToCodes, [10](#page-9-0) MapDataToCodes(), *[18](#page-17-0)* MSTCoords, [10](#page-9-0) NormalizeColor, [11](#page-10-0) NormalizeColor(), *[12](#page-11-0)*, *[14](#page-13-0)* PlotData, [12](#page-11-0) PlotData(), *[14,](#page-13-0) [15](#page-14-0)* PlotDefault, [13](#page-12-0) PlotEmbed, [13](#page-12-0) PlotGG, [15](#page-14-0) PlotId, [15](#page-14-0) RandomMap, [16](#page-15-0) Rtsne::Rtsne, *[18](#page-17-0)*

SOM, [16](#page-15-0)

stats::dist(), *[7](#page-6-0)*, *[11](#page-10-0)*, *[18,](#page-17-0) [19](#page-18-0)* tSNECoords, [18](#page-17-0) tSNECoords(), *[3](#page-2-0)*, *[7](#page-6-0)*, *[18](#page-17-0)* umap::umap, *[19](#page-18-0)* umap::umap.defaults, *[19](#page-18-0)* UMAPCoords, [19](#page-18-0) UMatrixCoords, [19](#page-18-0) uwot::umap, *[20](#page-19-0)*

SOM(), *[7,](#page-6-0) [8](#page-7-0)*, *[10](#page-9-0)*

uwotCoords, [20](#page-19-0)